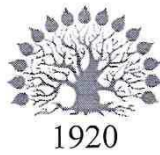

# МИНИСТЕРСТВО НАУКИ И ВЫСШЕГО ОБРАЗОВАНИЯ РОССИЙСКОЙ ФЕДЕРАЦИИ

филиал Федерального государственного бюджетного образовательного учреждения высшего образования «КУБАНСКИЙ ГОСУДАРСТВЕННЫЙ УНИВЕРСИТЕТ» в г. Новороссийске Кафедра информатики и математики

# **УТВЕРЖДАЮ**

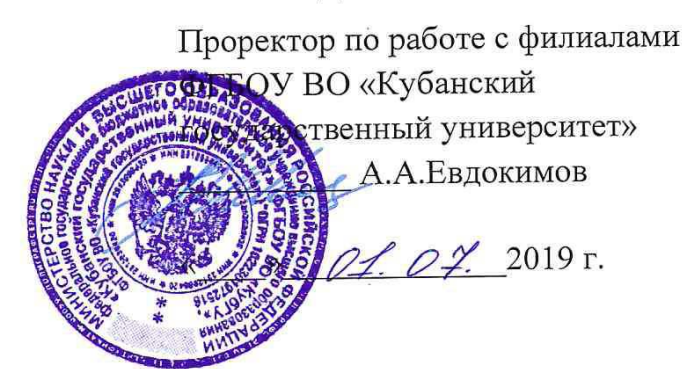

# РАБОЧАЯ ПРОГРАММА

# Б1.О.07 ОСНОВЫ ПРОГРАММИРОВАНИЯ

Направление подготовки: 01.03.02 Прикладная математика и информатика Направленность (профиль): Математическое и информационное обеспечение экономической деятельности Программа подготовки: академическая Форма обучения: очная Квалификация (степень) выпускника: Бакалавр

Краснодар 2019

Рабочая программа составлена в соответствии с ФГОС ВО по направлению подготовки 01.03.02 Прикладная математика и информатика, утвержденного приказом Министерства образования и науки Российской Федерации № 9 от 10 января 2018 года.

Программу составил(и):

И.Г.Рзун , доцент канд.физ.-мат.наук

С.В. Дьяченко доцент канд.физ.-мат.наук

Рабочая программа дисциплины Основы программирования обсуждена и утверждена на заседании кафедры Информатики и математики протокол № 11 от 20.06. 2019 г.

Заведующий кафедрой (выпускающей) Рзун И.Г.

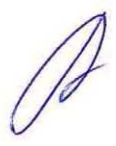

 $\frac{1}{\sqrt{2}}$ 

Рабочая программа одобрена на заседании учебно-методической комиссии филиала УГС 01.00.00 «Математика и механика» 21.06.2019 г. протокол № 10

Председатель УМК С.В. Дьяченко

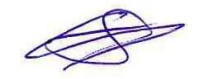

Рецензенты:

Кунина М.К. Директор по развитию ООО «АЙТИ БИЗНЕС ЮГ»

Адамович А.Е. Директор ООО «Финам - Новороссийск»

# Содержание рабочей программы дисциплины

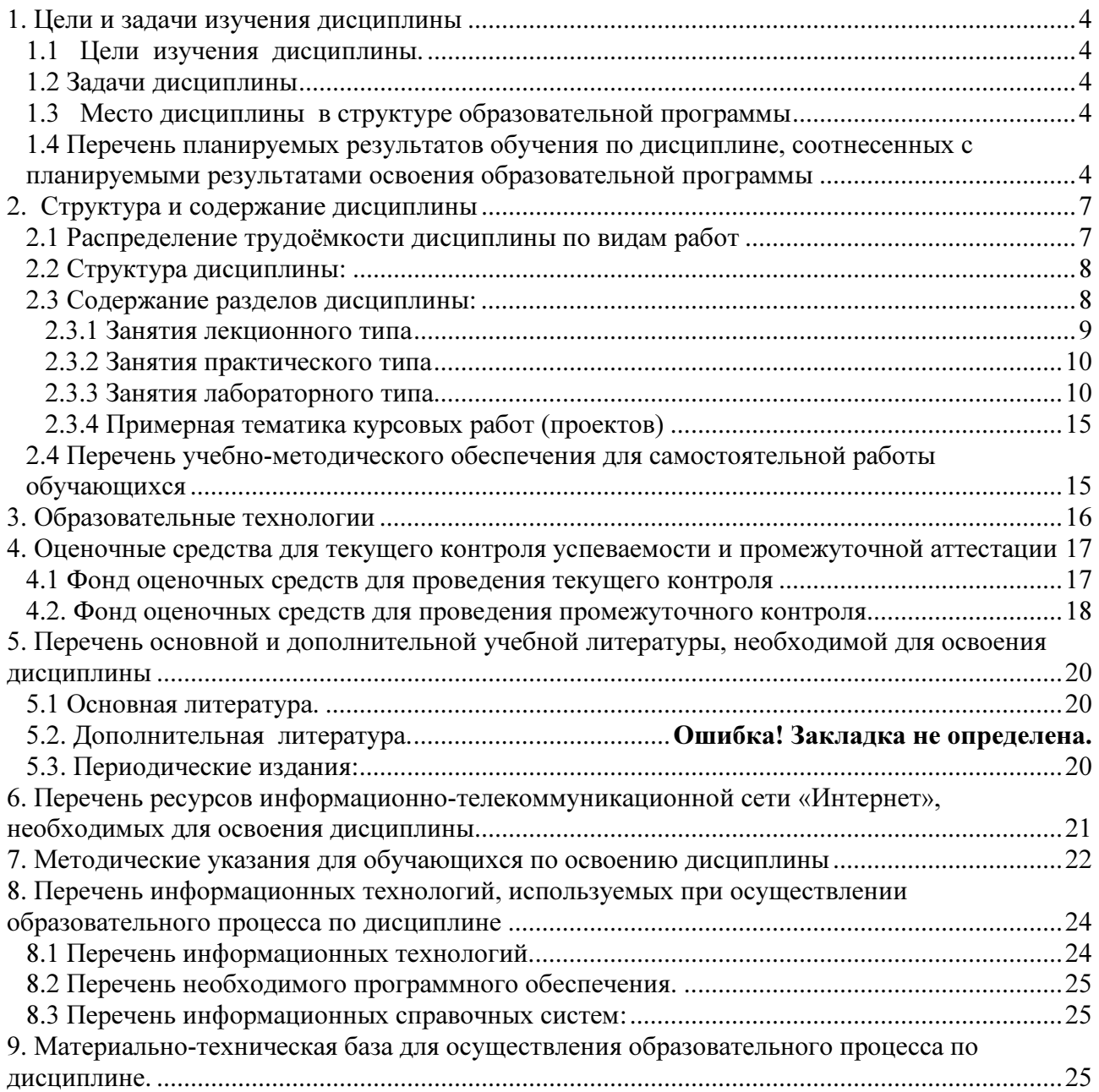

#### 1. Пели и залачи изучения лиспиплины

#### 1.1 Цели изучения дисциплины.

Особое внимание уделяется развитию практических навыков при общении и работе с программными продуктами, т.е. познакомить с функциональными возможностями текстовых, табличных процессоров, работе с базами данных, работа в локальных сетях, работа в Internet.

Изучение дисциплины "Основы программирования" ставит своими целями дать основные знания по:

- информационным технологиям формирования, обработки и представления данных;  $\blacksquare$
- программно-техническим средствам функционирования компьютерных систем;
- основам созлания программного продукта:  $\mathbb{Z}^{\mathbb{Z}}$
- пакетам прикладных программ общего назначения (текстовый редактор, табличный процессор, системы управления базами данных, подготовка презентаций, математическая система);
- обеспечению безопасности и сохранности информации в вычислительных системах и  $\mathbf{r}$  $c$  $er$  $gx$

# 1.2 Залачи лисциплины

Выработать способность использовать базовые знания естественных наук, математики и информатики, основные факты, концепции, принципы теорий, связанных с прикладной математикой и информатикой:

способность решать стандартные задачи профессиональной деятельности на основе информационной и библиографической культуры с применением информационнокоммуникационных технологий и с учетом основных требований информационной безопасности;

способность осуществлять целенаправленный поиск информации о новейших научных и технологических достижениях в информационно-телекоммуникационной сети "Интернет" (далее - сеть "Интернет") и в других источниках.

Важной методической задачей курса - сформировать умение целенаправленно работать с информацией, находить полезную связь данного курса с другими дисциплинами.

### 1.3 Место дисциплины в структуре образовательной программы

Дисциплина «Основы программирования» относится к основной части учебного плана. Общая трудоёмкость дисциплины 5 зачётных единиц. В рамках изучения дисциплины «Основы программирования» излагается материал, относящийся к общим основам использования компьютеров в профессиональной инженерной деятельности. Полученные знания по данной дисциплине используются при изучении большинства лисциплин:

методы программирования, разработка приложений в RAD системах, объектноориентированное программирование.

Для изучения дисциплины желательно знание обязательного минимума содержания среднего (полного) образования по информатике.

Требования к входным знаниям, умениям и компетенциям студента формируются на основе программы среднего (полного) общего образования по информатике  $\overline{M}$ информационным технологиям (базовый уровень).

# 1.4 Перечень планируемых результатов обучения по дисциплине, соотнесенных с планируемыми результатами освоения образовательной программы

Изучение данной учебной дисциплины направлено на формирование у обучающихся профессиональных компетенций: ПК-4, ПК-5

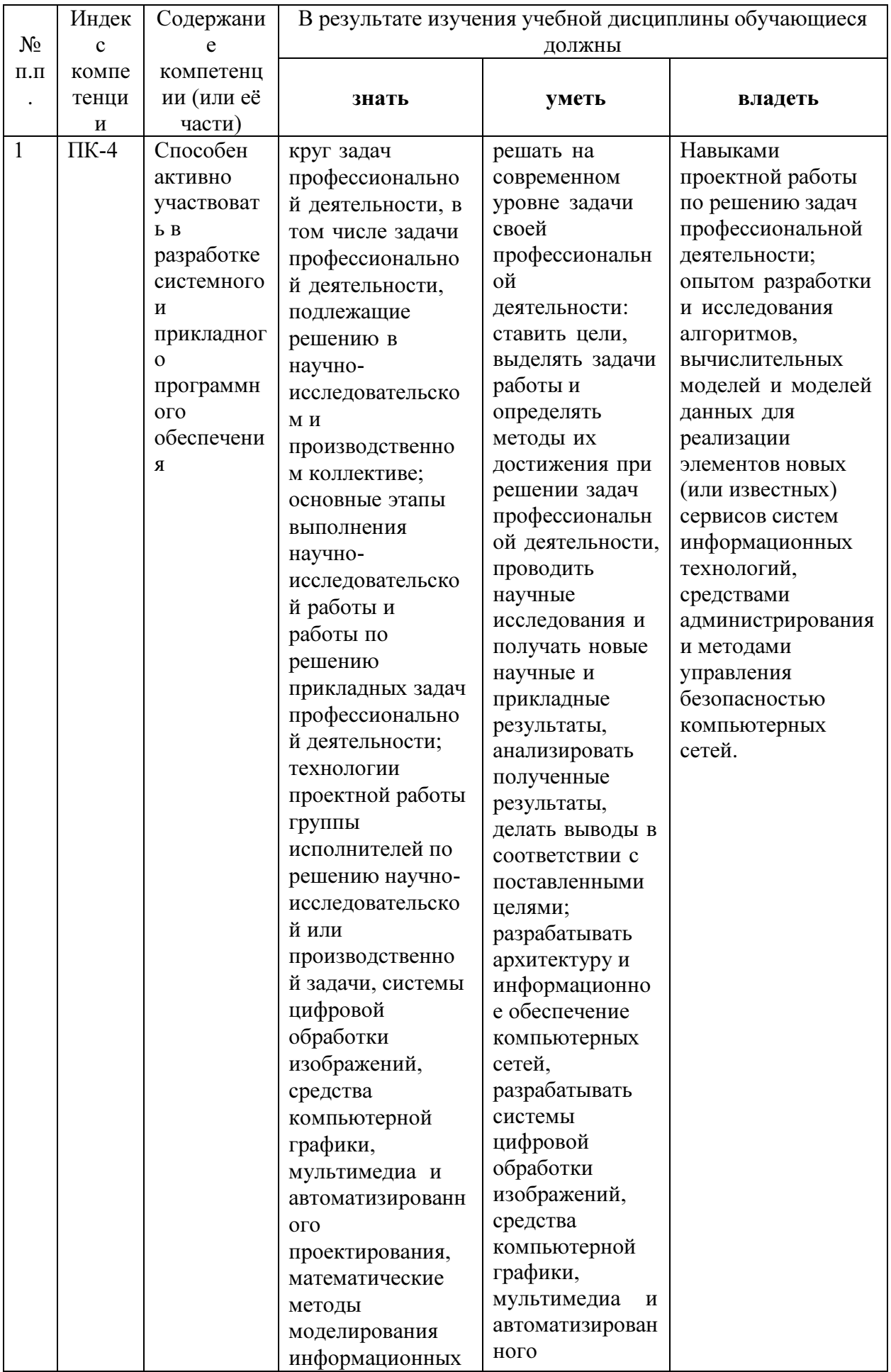

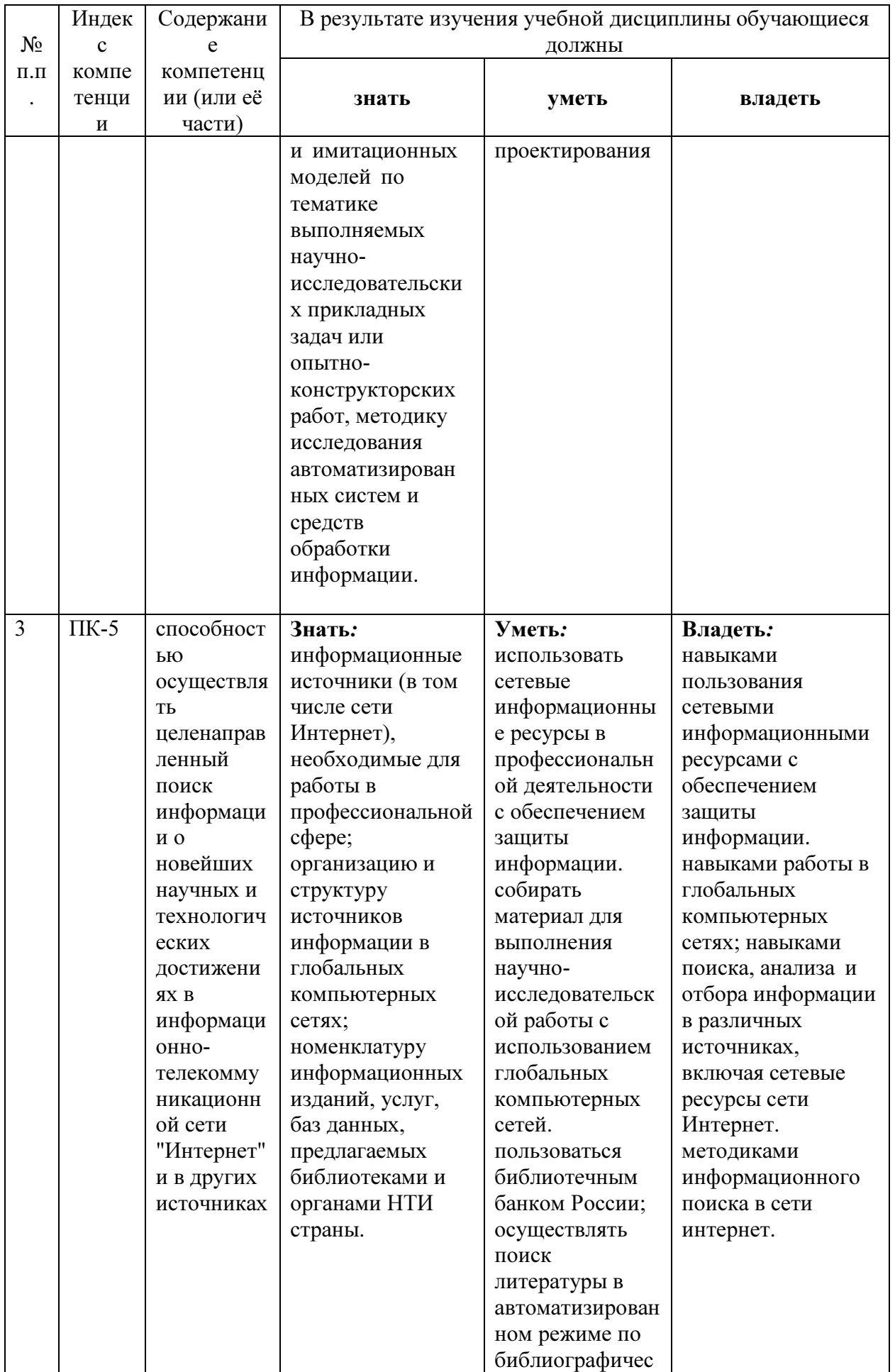

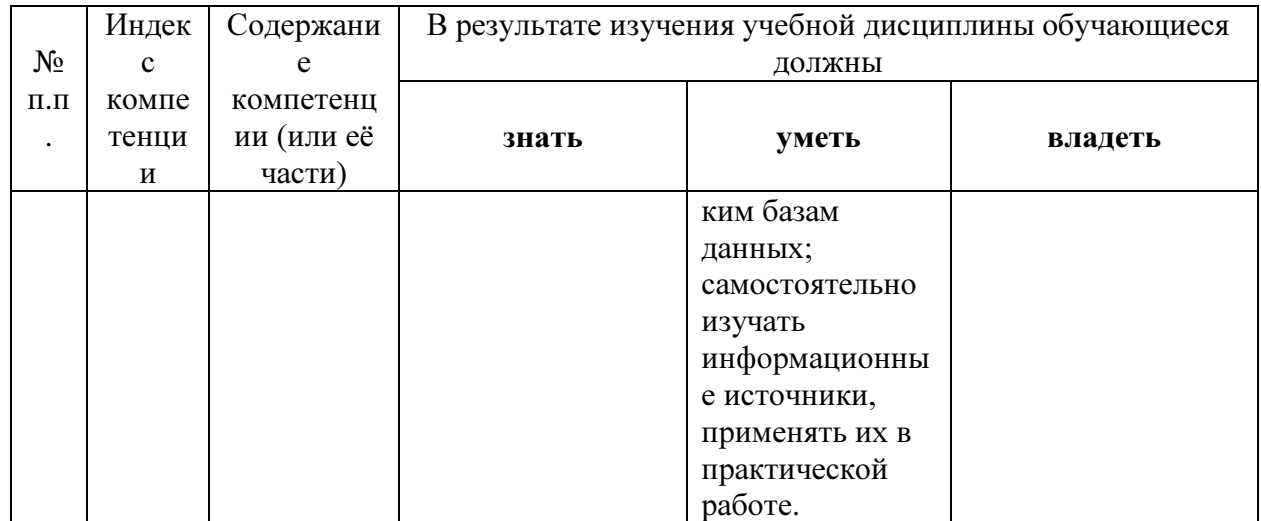

# 2. Структура и содержание дисциплины

# 2.1 Распределение трудоёмкости дисциплины по видам работ

Общая трудоёмкость дисциплины составляет 5 зач.ед. (180 часов), их распределение по видам работ представлено в таблице

| Вид учебной работы                                |                                  | Всего          | Семестры       |
|---------------------------------------------------|----------------------------------|----------------|----------------|
|                                                   |                                  | часов          | (часы)         |
|                                                   |                                  |                |                |
| Контактная работа, в том числе:                   |                                  | 122,5          | 122,5          |
| Аудиторные занятия (всего):                       |                                  | 118            | 118            |
| Занятия лекционного типа                          |                                  | 50             | 50             |
| Лабораторные занятия                              |                                  | 68             | 68             |
| Занятия семинарского типа (семинары, практические |                                  |                |                |
| занятия)                                          |                                  |                |                |
|                                                   |                                  |                |                |
| Иная контактная работа:                           |                                  |                |                |
| Контроль самостоятельной работы (КСР)             |                                  | $\overline{4}$ | $\overline{4}$ |
| Промежуточная аттестация (ИКР)                    |                                  | 0,5            | 0,5            |
| Самостоятельная работа, в том числе:              |                                  | 21,8           | 21,8           |
| Курсовая работа                                   |                                  |                |                |
| Проработка учебного (теоретического) материала    |                                  | 12             | 12             |
| Выполнение индивидуальных заданий                 |                                  | 9,8            | 9,8            |
| Реферат                                           |                                  |                |                |
|                                                   |                                  |                |                |
| Подготовка к текущему контролю                    |                                  |                |                |
| Контроль: зачет                                   |                                  | 35,7           | 35,7           |
|                                                   |                                  |                |                |
| Общая трудоемкость                                | час.                             | 180            | 180            |
|                                                   | в том числе контактная<br>работа | 100,5          | 100,5          |
|                                                   | зач. ед                          | 5              | 5              |

Таблина 1. Распрелеление по вилам работ - Очная форма обучения.

# 2.2 Структура дисциплины:

Распределение видов учебной работы и их трудоемкости по разделам дисциплины в 1 семестре (для студентов очной формы)

Таблица 3

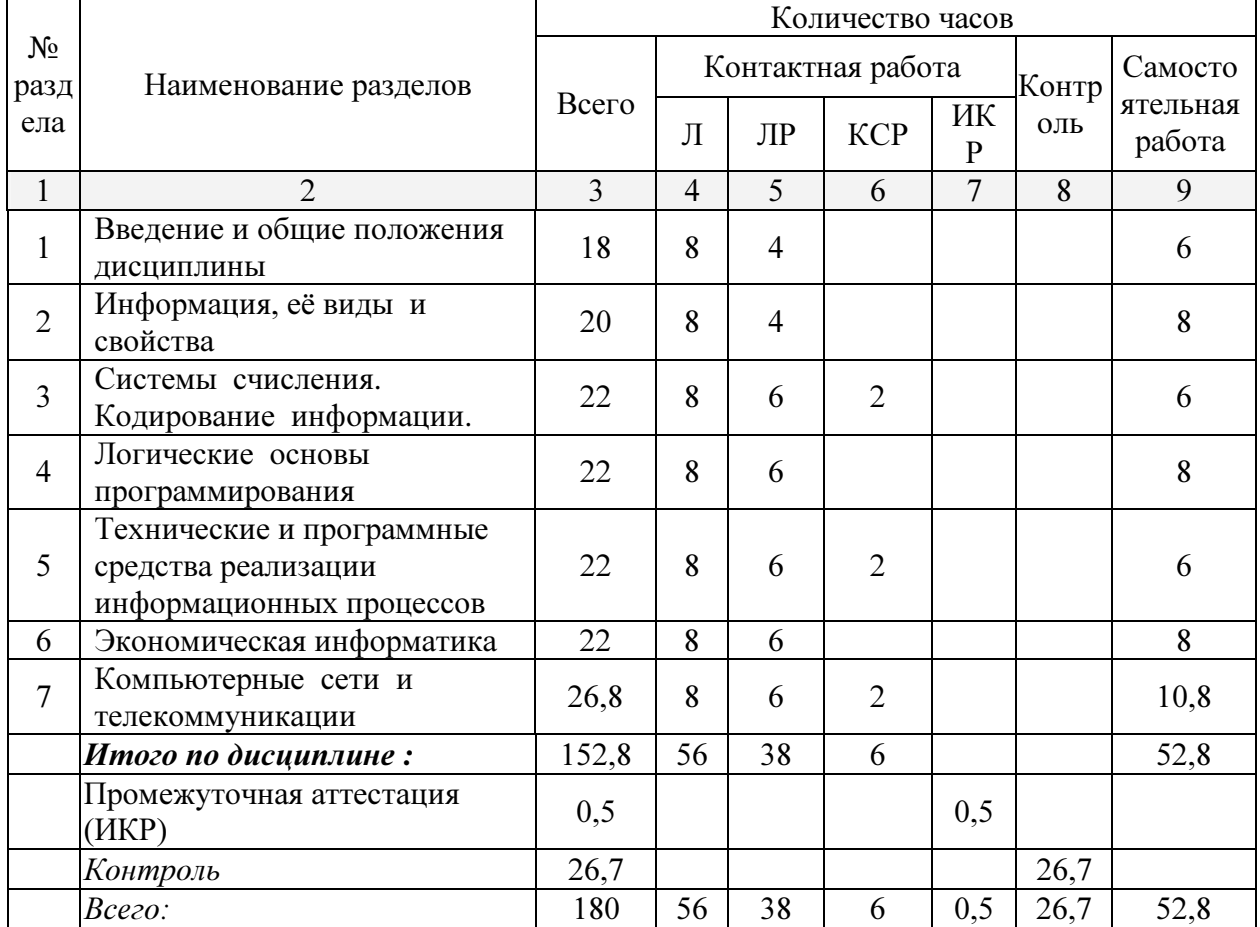

### 2.3 Содержание разделов дисциплины:

Раздел 1. Введение и общие положения дисциплины.

Цели и задачи курса. Информатизация общества. Информационная культура. Объект информатики. Аксиомы информатики. ПК-4, ПК-5

Раздел 2. Информация, её виды и свойства

Понятие информации. Свойства информации. Данные. Операции с данными. Виды данных. Кодирование данных двоичным кодом. Таблицы кодировки ASCII. Единицы представления, измерения и хранения данных. Основные структуры данных. ПК-4, ПК-5

Раздел 3. Системы счисления. Кодирование информации.

Общие определения. Позиционные и непозиционные системы. Перевод чисел из одной системы счисления в другую. Элементарные арифметические операции. Кодирование и декодирование/ ПК-4, ПК-5

Раздел 4. Логические основы программирования

Понятие высказывания, логические операции над высказываниями. Формулы алгебры логики. Таблицы истинности. Равносильные формулы алгебры логики. Понятие предиката и логические операции над предикатами. Алгебра множеств, основные операции над множествами. ПК-4, ПК-5

Раздел 5. Технические и программные средства реализации информационных процессов Основные принципы построения и функционирования ЭВМ. Персональные ЭВМ. Состав и архитектура ПЭВМ Тенденции и перспективы развития компьютерной техники и компьютерных технологий. Создание сверхвысокой производительности ЭВМ на основе перспективных архитектур и схемотехнических решений (параллельные технологии в элементной базе и в программном обеспечении). Оптические и нейрокомпьютеры, биотехнологии. Интеллектуализация ЭВМ. ПК-4, ПК-5

## Раздел 6. Экономическая информатика

Финансово-экономические расчеты в электронных таблицах. Мастер функций. ПК-4, ПК-5 Раздел 7. Основы и методы защиты информации. Обеспечение безопасности и сохранности информации в вычислительных машинах и сетях. Термины локальной сети, технические средства ЛВС. Основные топологические структуры ЛВС. Структура и принципы работы глобальных сетей . Интернет и технология World Wide Web (WWW), URL Ресурсы Интернет. Интернет – протоколы. Способы подключения к Интернет. WEB - браузеры. Поиск информации в Интернет. Настройки обозревателя. Электронная почта( E - mail). ПК-4, ПК-5

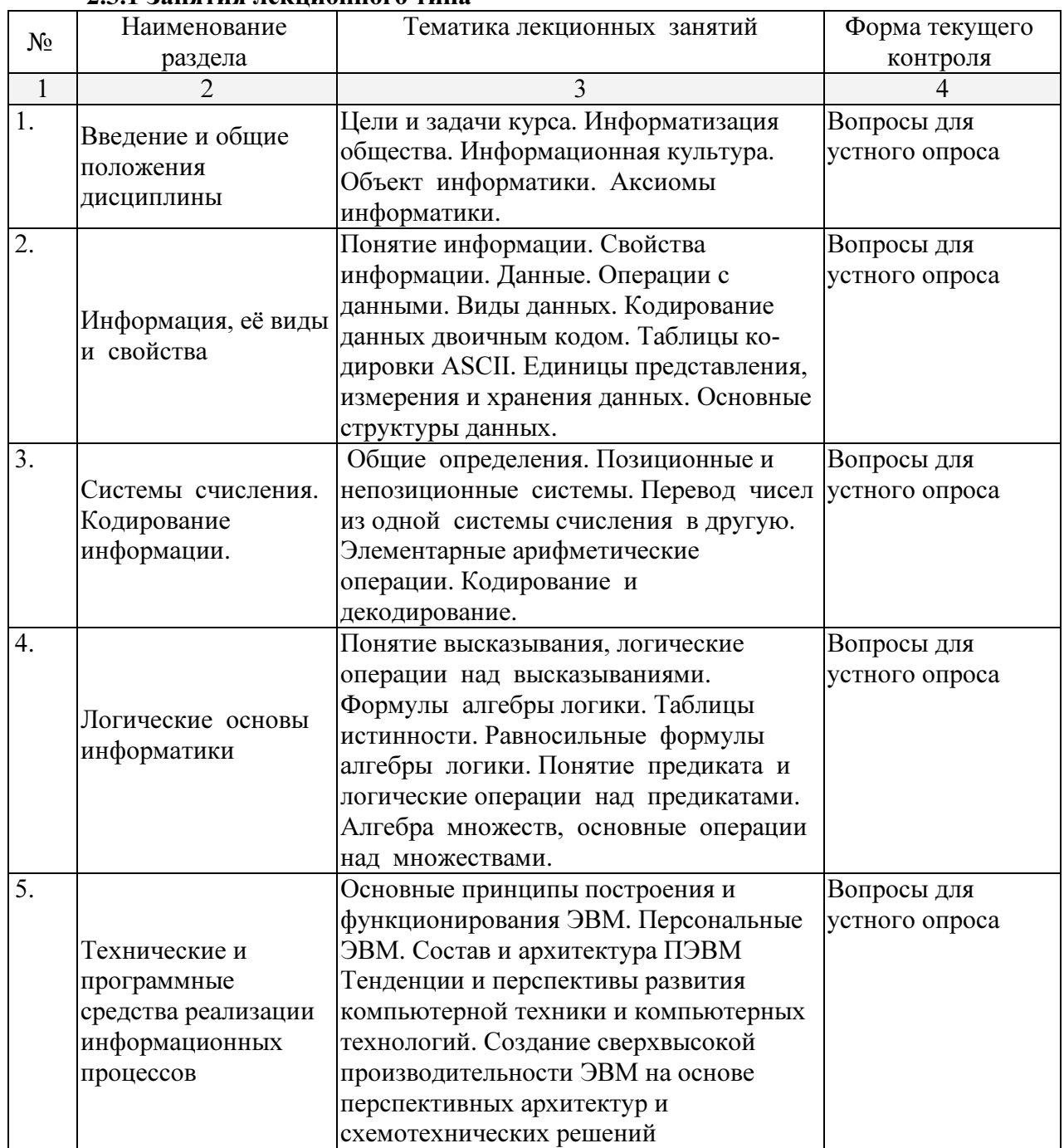

#### 2.3.1 Занятия лекционного типа

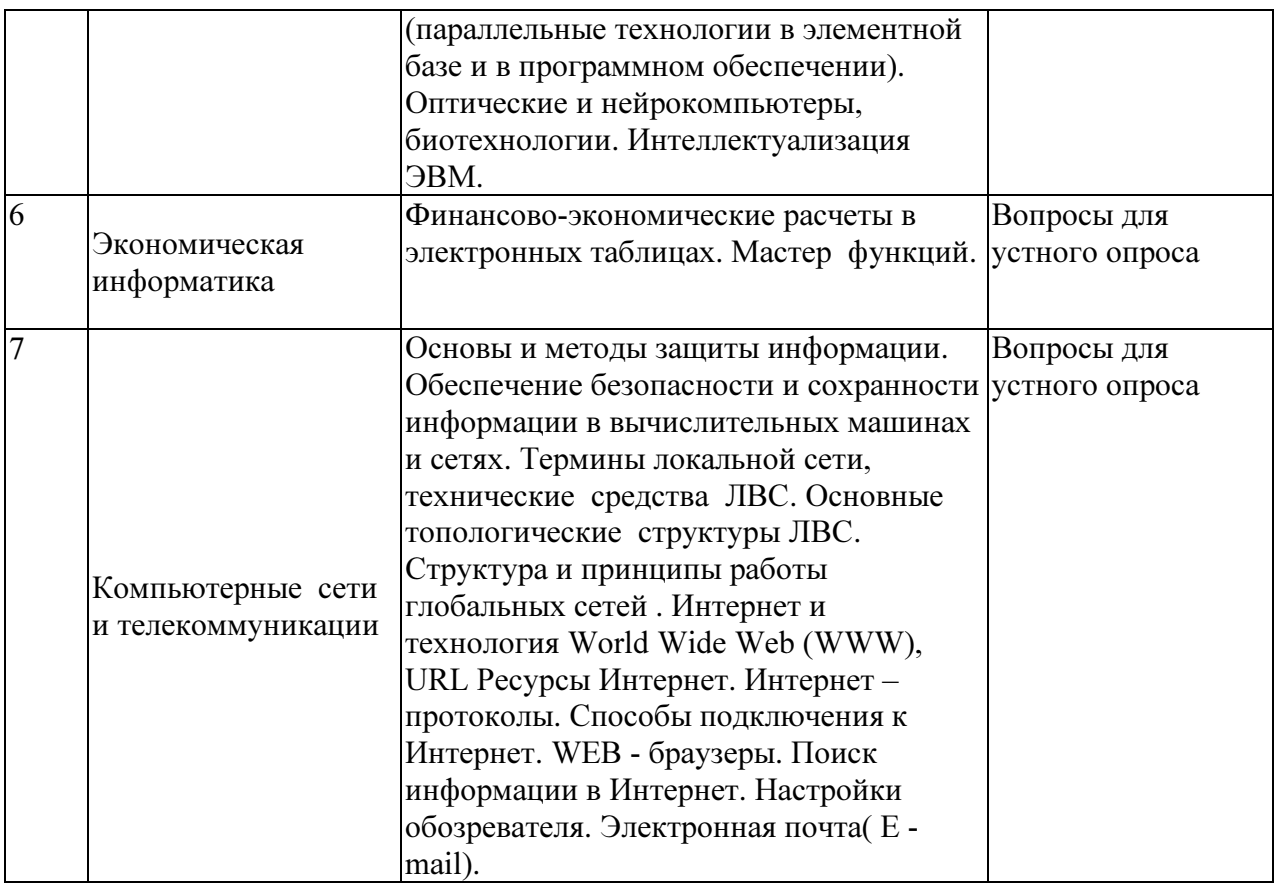

# 2.3.2 Занятия практического типа

Практические занятия не предусмотрены.

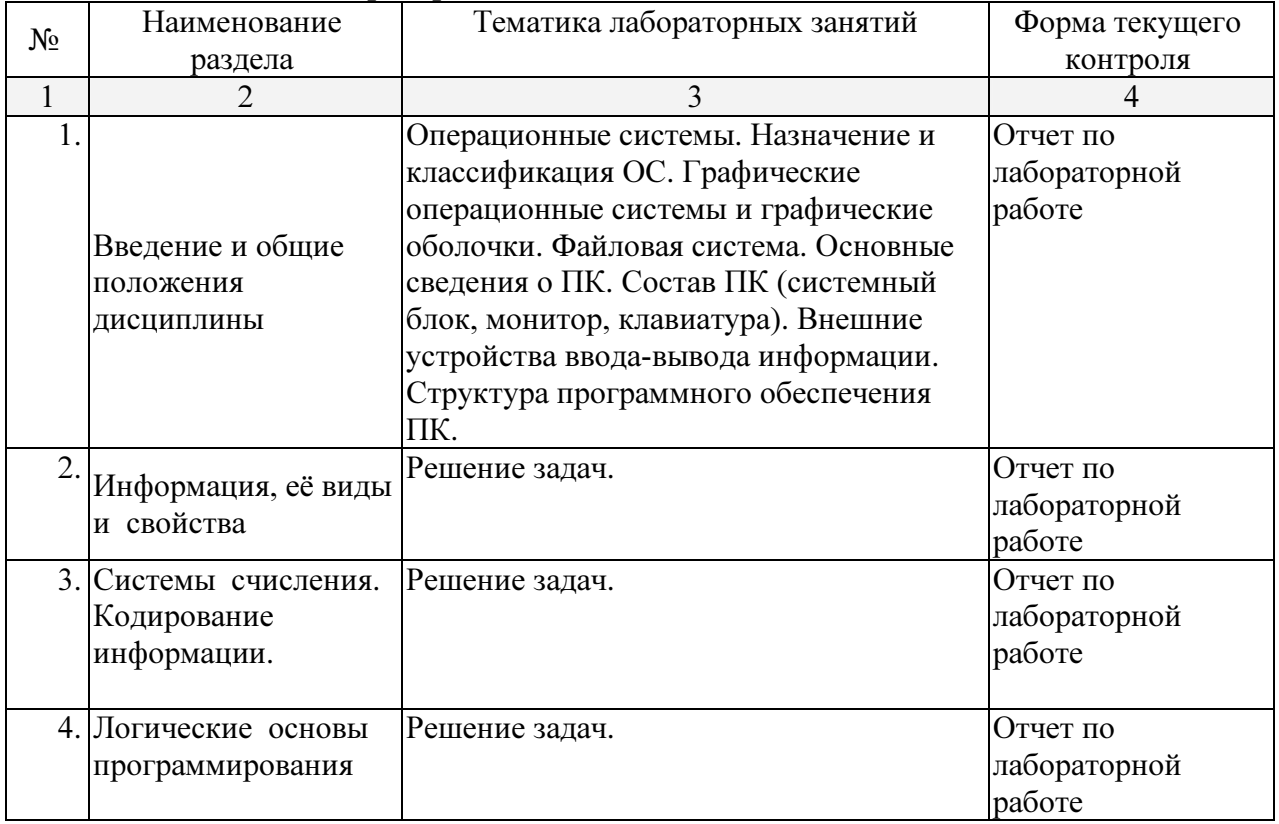

# 2.3.3 Занятия лабораторного типа

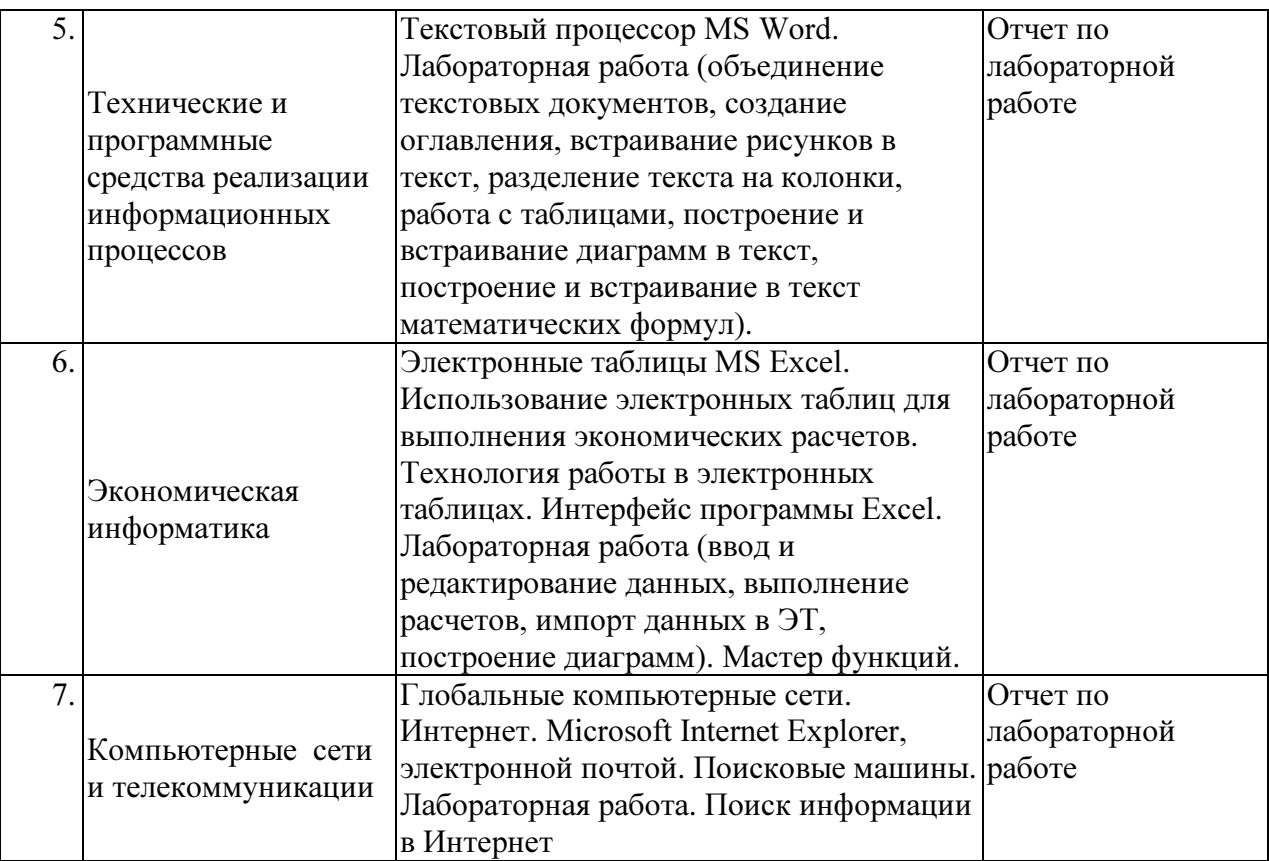

# Примерные задания для лабораторных работ

1. Как найти в тексте определенный набор символов и слов?

- а) выделить весь текст и дать команду Файл-Найти;
- б) дать команду Сервис-Найти;
- в) дать команду Правка-Найти.

### 2. Какая величина левого поля страницы на данном рисунке?

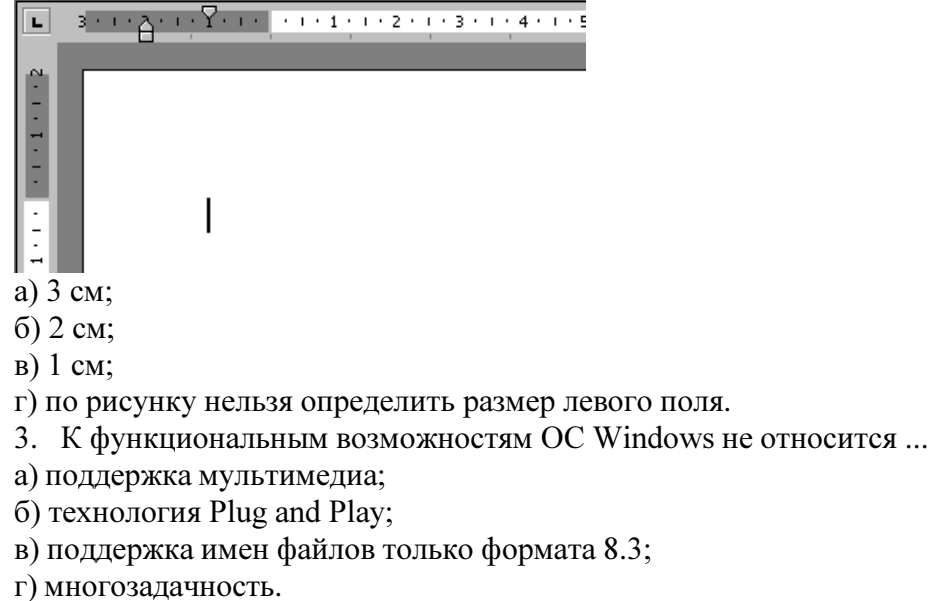

- 4. Можно ли добавить новую кнопку в панель инструментов Word?
- а) да, можно;
- б) нет, нельзя;
- в) нельзя, если такая кнопка уже есть на этой панели;
- г) можно, если это панель была создана пользователем.
- 

ую команду можно выполнить для сохранения файла под другим именем?

а) Файл – Свойства;

б) Файл – Версии;

в) Файл - Сохранить как;

г) Файл – Сохранить.

6. Полоса прокрутки необходима для ...

а) просмотра документа;

б) закрытия документа;

в) увеличения размера окна;

г) для обращения к кнопке Пуск, без изменения фокуса.

 $7.$   $\Box$ 

пка, в которую временно попадают удалённые объекты, называется ...

а) Корзина;

б) Оперативная;

в) Портфель;

г) Блокнот.

8. Как ко всему документу применить границу?

а) выбрать пункт меню Вид - Граница – Добавить;

б) выбрать пункт - меню Таблица - Нарисовать таблицу;

в) выбрать пункт меню Формат - Границы и заливка – Страница;

г) выбрать пункт меню Правка - Граница – Добавить.

9. Информатика как прикладная дисциплина занимается:

а) изучением закономерностей в информационных процессах;

б) разработкой информационных систем и технологий в конкретных областях;

в) разработкой методологии создания информационного обеспечения процессов управления;

г) созданием информационных коммуникаций в различных сферах человеческой деятельности;

д) производством технических средств;

е) производством программных продуктов.

10. Укажите последовательность действий при копировании файла через буфер обмена

а) открыть папку-приёмник;

б) вставить файл из буфера командой Вставить( );

в) открыть папку-источник;

г) выделить щелчком нужный файл;

д) копируем файл в буфер командой Копировать  $\mathbb{E}$ ).

11. Перед тем как начать рисовать в графическом редакторе Paint необходимо:

а) выбрать основной цвет;

б) выбрать фоновый цвет;

в) выбрать инструмент;

г) выбрать свойства инструмента.

12. Программа Проводник предназначена для:

а) создания базы данных;

б) работы с файлами, папками и приложениями в операционной системе Windows;

в) выполнения дефрагментации жесткого диска;

г) набора текстов.

13. Файл Записка.rtf был изменен в программе WordPad. Затем окно пытались закрыть. К чему приведет нажатие на кнопку «Отмена»?

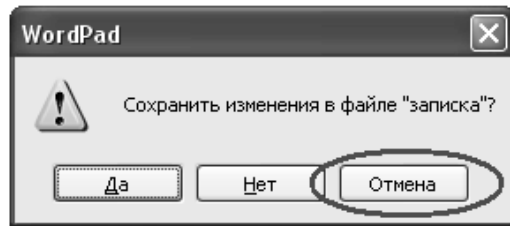

а) окно программы WordPad не будет закрыто, закроется только окно, изображенное на рисунке;

б) окно программы WordPad будет закрыто с сохранением всех изменений;

в) окно программы WordPad будет закрыто. Изменения в файле не сохранятся;

г) окно программы WordPad не будет закрыто. Отменятся все изменения, произведенные в файле с момента его открытия.

14. Чтобы проверить правописание, необходимо:

а) из меню Сервис выбрать: пункт Параметры, вкладка Правописание;

б) из меню Справка выбрать пункт Вызов справки;

в) из меню Сервис выбрать пункт Правописание;

г) из меню Сервис выбрать пункт Автозамена.

15. Как открыть сразу несколько файлов?

а) выделить файлы вместе, сделать двойной щелчок по любому из них;

б) выделить файлы вместе, нажать Enter;

в) файлы можно открывать только последовательно, один за другим;

г) выделить файлы вместе, нажать TAB.

16. Если необходимо выделить абзац в Microsoft Word, то

а) сделайте тройной щелчок правой кнопкой мыши в любом месте абзаца;

б) сделайте двойной щелчок правой кнопкой мыши в любом месте абзаца;

в) сделайте двойной щелчок левой кнопкой мыши в любом месте абзаца;

г) сделайте тройной щелчок левой кнопкой мыши в любом месте абзаца.

17. Как создать папку на логическом диске D: ?

а) открыть окно диска D:, выполнить команду Файл - Создать - Папку, ввести с клавиатуры имя папки, нажать на Enter;

б) открыть окно диска D:, в адресной строке ввести с клавиатуры имя новой папки, нажать на Enter;

в) открыть окно папки Мой компьютер, выделить значок диска D:, выполнить команду Файл - Создать - Папку, ввести с клавиатуры имя папки, нажать на Enter;

г) открыть окно диска D:, нажать клавишу клавиатуры F2, ввести с клавиатуры имя папки, нажать на Enter.

18. Для запуска программы необходимо:

а) щелкнуть левой кнопкой мыши по значку на рабочем столе;

б) двойной щелчок левой кнопкой мыши по значку на рабочем столе;

в) двойной щелчок правой кнопкой мыши по значку на рабочем столе;

г) щелкнуть правой кнопкой мыши по значку на рабочем столе.

19. Что происходит при перетаскивании левой кнопкой мыши файла Письмо.doc из папки D:\Документы в папку C:\Документы ?

а) копирование;

б) перемещение, если нажата клавиша клавиатуры Ctrl;

в) перемещение;

г) перемещение, если нажата клавиша клавиатуры Shift.

20. Есть разные формы…

а) Кисти;

б) Ластика;

в) Карандаша;

г) Распылителя.

21. Чтобы на выделенный текст применить анимацию, необходимо выбрать команду:

а) Вставка - Автотекст – Анимация;

б) Сервис - Настройка – Анимация;

в) Формат - Шрифт – Анимация;

г) Вставка - Рисунок – Анимация.

#### 22. Какие элементы входят в структуру типичного окна Windows?

а) системный значок;

б) строка состояния;

в) закрывающая кнопка;

г) системный ярлык;

д) сворачивающая кнопка;

е) открывающая кнопка.

23. Можно ли на странице расположить часть текста в одну колонку, а часть - в три колонки?

а) Word не предоставляет возможность в пределах одной страницы создавать фрагменты текста с разным количеством колонок;

б) можно, если щелкнуть кнопку Колонки (Columns) и выбрать необходимое число колонок;

в) можно, если сделать разрывы разделов на текущей странице до и после текста, который нужно отформатировать в три колонки, щелкнуть внутри текста, подлежащего форматированию, щелкнуть кнопку Колонки (Columns) и выбрать необходимое число колонок.

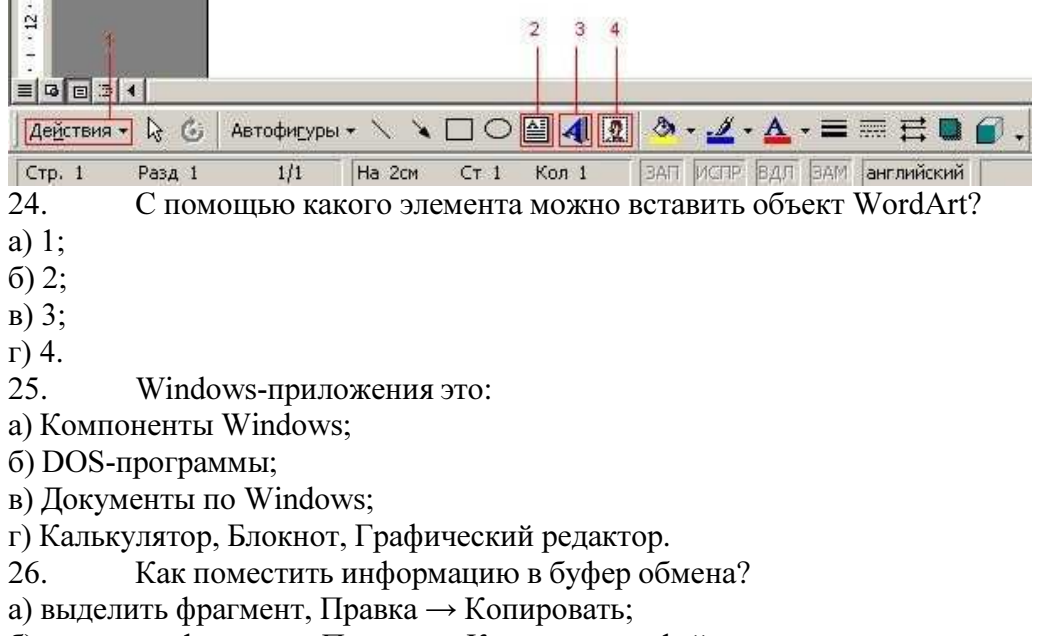

б) выделить фрагмент, Правка → Копировать в файл;

в) Alt + Print Screen;

 $\Gamma$ ) выделить фрагмент, Правка  $\rightarrow$  Вырезать.

27. Для выделения предложения в Microsoft Word необходимо

а) при нажатой клавише Shift щелкнуть левой кнопкой мыши в любом месте предложения;

б) при нажатой клавише Ctrl щелкнуть левой кнопкой мыши в любом месте предложении;

в) щелкнуть дважды левой кнопкой мыши в любом месте предложения;

г) при нажатой клавише Alt щелкнуть левой кнопкой мыши в любом месте предложения.

#### Примерные вопросы устного опроса

- 1. Понятие и классификация способов представления алгоритмов.
- 2. Алгоритм последовательного поиска в неупорядоченном массиве.
- 3. Алгоритм бинарного поиска в упорядоченном массиве.
- 4. Алгоритмическая машина Поста как уточнение понятия алгоритм.
- 5. Математическое описание машины Поста.
- 6. Примитивно-рекурсивные функции.
- 7. Частично-рекурсивные функции. Свойства операции минимизации.
- 8. Общерекурсивные функции. Иерархия классов рекурсивных функций.
- 9. Сопоставление алгоритмических моделей и проблема алгоритмической разрешимости.
- 10. Методы оценки и виды информации.
- 11. Энтропия и информация.
- 12. Статистическое определение информации. Вероятностный и объемный подходы.
- 13. Понятие шенноновского сообщения. Формулы Шеннона и Хартли.
- 14. Алфавитное неравномерное двоичное кодирование.
- 15. Блочное двоичное кодирование.
- 16. Дискретизация и квантование информации.
- 17. Общая схема передачи информации в линиях связи. Характеристика канала связи.
- 18. Обеспечение надежности передачи и хранения информации. Вторая теорема Шеннона.
- 19. Способы передачи информации в компьютерных линиях связи.
- 20. Классификация данных. Проблемы представления данных.

# 2.3.4 Примерная тематика курсовых работ (проектов)

Не предусмотрено.

## 2.4 Перечень учебно-методического обеспечения для самостоятельной работы обучающихся

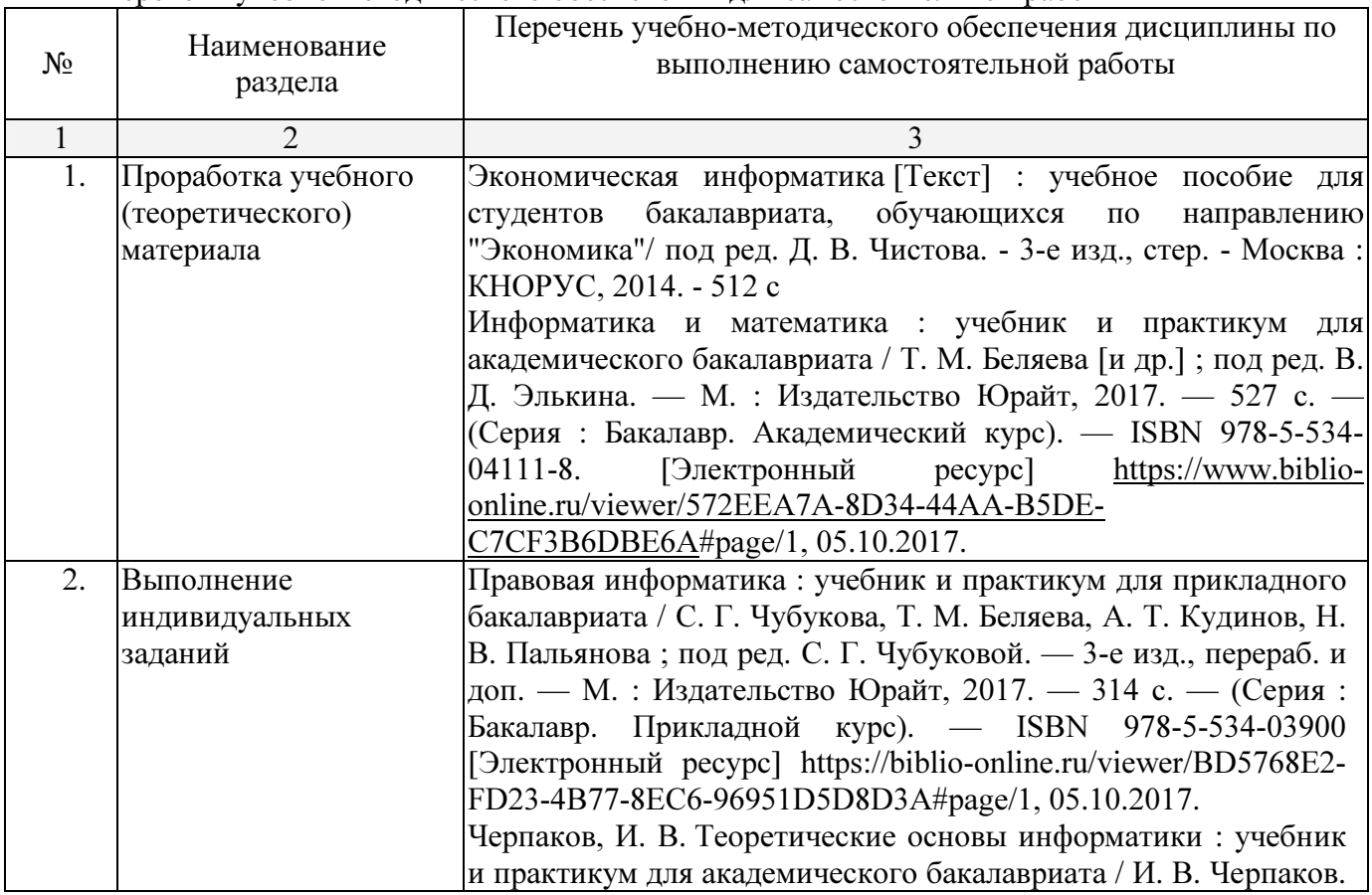

Перечень учебно-методического обеспечения для самостоятельной работы

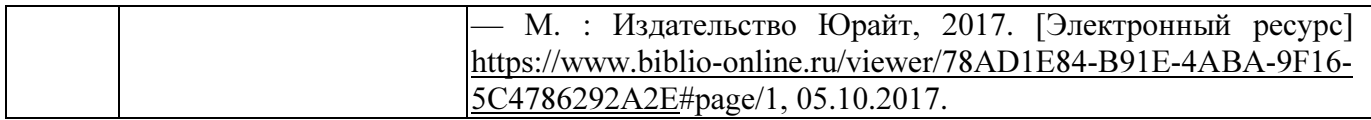

Технология проведения лабораторных занятий состоит в решении задач в интерактивной форме, проверка самостоятельных работ, разбор типовых ошибок. При решении задач активно используется Microsoft Excel.

Согласно письма Министерства образования и науки РФ № МОН-25486 от 21.06.2017г «О разработке адаптированных образовательных программ» -Разработка адаптивной программы необходима в случае наличия в образовательной организации хотя бы одного обучающегося с ограниченными возможностями здоровья.

Учебно-методические материалы для самостоятельной работы обучающихся из числа инвалидов и лиц с ограниченными возможностями здоровья (ОВЗ) предоставляются в формах, адаптированных к ограничениям их здоровья и восприятия информации:

Для лиц с нарушениями зрения:

– в печатной форме увеличенным шрифтом,

– в форме электронного документа,

Для лиц с нарушениями слуха:

– в печатной форме,

– в форме электронного документа.

Для лиц с нарушениями опорно-двигательного аппарата:

– в печатной форме,

– в форме электронного документа,

Данный перечень может быть конкретизирован в зависимости от контингента обучающихся.

#### 3. Образовательные технологии

С точки зрения применяемых методов используются как традиционные информационно-объяснительные лекции, так и интерактивная подача материала с мультимедийной системой. Компьютерные технологии в данном случае обеспечивают возможность разнопланового отображения алгоритмов и демонстрационного материала. Такое сочетание позволяет оптимально использовать отведенное время и раскрывать логику и содержание дисциплины.

Лекции представляют собой систематические обзоры основных аспектов дисциплины.

Лабораторные занятия позволяет научить применять теоретические знания при решении и исследовании конкретных задач. Лабораторные занятия проводятся в компьютерных классах, при этом практикуется работа в группах. Подход разбора конкретных ситуаций широко используется как преподавателем, так и студентами при проведении анализа результатов самостоятельной работы. Это обусловлено тем, что в процессе исследования часто встречаются задачи, для которых единых подходов не существует. Каждая конкретная задача при своем исследовании имеет множество подходов, а это требует разбора и оценки целой совокупности конкретных ситуаций.

При освоении дисциплины используются следующие сочетания видов учебной работы с методами и формами активизации познавательной деятельности бакалавров для достижения запланированных результатов обучения и формирования компетенций.

При освоении дисциплины используются следующие сочетания видов учебной работы с методами и формами активизации познавательной деятельности бакалавров для достижения запланированных результатов обучения и формирования компетенций.

Для достижения поставленных целей преподавания дисциплины реализуются следующие средства, способы и организационные мероприятия:

- изучение теоретического материала дисциплины на лекциях с использованием компьютерных технологий;

- самостоятельное изучение теоретического материала дисциплины с использованием Internet-ресурсов, информационных баз, методических разработок, специальной учебной и научной литературы;

закрепление теоретического материала при проведении лабораторных работ с использованием современной вычислительной техники и пакетов прикладных программ MS Office, выполнения проблемно-ориентированных, поисковых, творческих заданий.

4. Оценочные средства для текущего контроля успеваемости и промежуточной аттестации

#### 4.1 Фонд оценочных средств для проведения текущего контроля

Фонд оценочных средств дисциплины состоит из средств входного контроля знаний по школьной информатике, текущего контроля выполнения заданий и средств для промежуточной аттестации:

- − контрольные работы;
- − коллоквиум;
- − лабораторные работы;

Эти средства содержат перечень:

- вопросов, ответы на которые дают возможность студенту продемонстрировать, а преподавателю оценить степень усвоения теоретических и фактических знаний на уровне знакомства;
- заданий, позволяющих оценить приобретенные студентами практические умения на репродуктивном уровне.

Оценка успеваемости бакалавров осуществляется по результатам:

- самостоятельного выполнения лабораторной работы,

- устного опроса при сдаче выполненных индивидуальных заданий, защите отчетов по лабораторным работам для выявления знания и понимания теоретического материала дисциплины. -

# Типовые контрольные задания или иные материалы, необходимые для оценки знаний, умений, владений

# Примерное содержание вопросов для контрольной работы.

1 Основные сведения о ПК. Состав ПК (системный блок, монитор, клавиатура). Внешние устройства ввода-вывода информации. Структура программного обеспечения ПК. 2 Операционные системы. Назначение и классификация ОС. Графические операционные системы и графические оболочки. Файловая система. Пользовательский интерфейс Windows 98/2000/ ХР. Основные приемы работы в операционной системе Windows. Стандартные программы Windows.

3 Текстовый процессор MS Word. Основные сведения о текстовых процессорах. Этапы работы с текстом. Лабораторная работа. Оформление текстовых документов с помощью текстового редактора MS Word (выравнивание текста, поля документов, шрифты, форматирование текста, создание маркированных и пронумерованных списков, разделение текста на страницы и разделы, создание колонтитулов текста, нумерация страниц текста).

4 Текстовый процессор MS Word. Лабораторная работа (объединение текстовых документов, создание оглавления, встраивание рисунков в текст, разделение текста на колонки, работа с таблицами, построение и встраивание диаграмм в текст, построение и встраивание в текст математических формул).

5 Текстовый процессор MS Word. Лабораторная работа (использование программы WordArt для оформления документов, создание кадров, рисование в текстовом редакторе MS Word).

6 Служебные программы ОС Windows. Программы-утилиты (восстановление информации, сканирование и лечение дисков). Антивирусные программы. Программы-

архиваторы (архивация файлов с помощью программы WinZip/WinRar). Лабораторная работа

7 Программа презентации PowerPoint. Подготовка презентации документов. Лабораторная работа "Использование программы PowerPoint для подготовки презентации документов".

8 Электронные таблицы MS Excel. Использование электронных таблиц для выполнения экономических расчетов. Технология работы в электронных таблицах. Интерфейс программы Excel. Лабораторная работа (ввод и редактирование данных, выполнение расчетов, импорт данных в ЭТ, построение диаграмм). Мастер функций.

9 Электронные таблицы MS Excel. Использование электронных таблиц. Лабораторная работа. Решение задач оптимизации с помощью ЭТ.

10 Электронные таблицы MS Excel. Использование электронных таблиц. Лабораторная работа. Работа с базами данных с использованием ЭТ. (сортировка, отбор данных , фильтр).

12 Работа с браузерами. Организация работы в электронном офисе. Локальные сети. Обмен данными в локальной сети. Лабораторная работа. Использование Windows для работы в локальной сети.

13 Глобальные компьютерные сети. Интернет. Microsoft Internet Explorer, электронной почтой. Поисковые машины. Лабораторная работа. Поиск информации в Интернет

#### 4.2. Фонд оценочных средств для проведения промежуточного контроля.

− Иметь целостное представление об информатике и её роли в развитии общества.

− Уметь раскрыть суть и возможности технических и программных средств информатики.

−Владеть терминологией.

−Владеть основными навыками работы с П.К., с операционной системой Windows.

− Уметь обрабатывать экономическую и статистическую информацию с помощью информационных технологий.

− Уметь внедрять методы информатики в любую предметную область экономики, статистики, информационных систем и математических методов в экономике.

− Уметь решать типовые задачи по темам: финансовые, статистические функции, описательная статистика, ранжирование данных. Построение гистограмм и линий тренда

− Уметь решать типовые задачи в математических пакетах.

− Знать – с какой целью и каким образом можно использовать информационные системы и технологии при решении задач профессиональной деятельности.

#### Вопросы к экзамену.

1. Информатика - цели и задачи. Кибернетика.

- 2. Информационное общество. Информационные революции и их последствия. Характерные черты информационного общества. Процесс информатизации общества. Понятие информационной культуры.
- 3. Рынок информационных продуктов и услуг. Информационные ресурсы, продукты, услуги. Сектора информационного рынка. Разновидности информационных ресурсов. Роль мировых информационных ресурсов. Понятие: «информационные продукты и услуги», «поставщик и потребитель информационных продуктов и услуг».
- 4. Правовое регулирование на информационном рынке.
- 5. Предмет, категории, понятия, аксиоматика информатики.
- 6. Понятие и виды информации. Деление информации по общественному назначению. Свойства информации. Отличие «данных» от «информации» Способ представления информации. Единицы измерения информации. Понятие и виды носителей

информации. Двоичное кодирование. Методы и модели оценки количества информации.

- 7. Системы счисления. История развития систем. Позиционные и непозиционные системы. Алгоритмы перевода дробных и целых чисел из Р- ой системы в двоичную систему счисления и обратно. (отработка этой операции с помощью Excel).
- 8. Элементарные арифметические действия над числами в двоичной системе.
- 9. Элементы алгебры логики. Высказывание, простое, составное, истинное, ложное (примеры). Простейшие операции алгебры логики. Формулы алгебры логики.
- 10. Множество, подмножество, пустое множество, мощность. Операции над множествами (на примере кругов Эйлера).
- 11. Элементы теории графов. Способы отображения графа.
- 12. Понятие алгоритма. Свойства алгоритмов. Графическое представление алгоритмов
- 13. Архитектура, основные характеристики ЭВМ. Принципы фон-Неймана.
- 14. Функциональные возможности П.К.
- 15. Стандартный (минимальный) набор аппаратных средств, необходимых для работы персонального компьютера, и их назначение. Оргтехника.
- 16. Классификация программного обеспечения ПЭВМ. Функции и возможности каждого типа программ (примеры).
- 17. Операционные системы, обзор, тенденции развития. Основные компоненты операционной системы. Задачи операционной системы. Назначение и функции операционной системы. Примеры операционных систем
- 18. Защита информации. Компьютерные вирусы и способы их нейтрализации.
- 19. Архивирование информации.
- 20. Текстовый редактор MS Word (основные базовые функции, элементы окна, панели инструментов, открытие и сохранение, редактирование документа, работа с таблицами, создание колонтитулов), связь с другими программами, защита информации.
- 21. Табличный процессор MS Excel Работа с книгами и листами, перемещение в книгах, упорядочение книг. Вставка примечаний на лист, работа с примечаниями. Ввод данных на лист. Вставка значений, форматов, формул ячеек. Работа с формулами. Значения ошибок.
- 22. Работа с функциями:
- 23. Работа с диаграммами и графиками. Построение и редактирование диаграмм в Excel.
- 24. Архитектура СУБД ACCESS (создание новой базы данных, работа с данными, таблицы, формы, отчеты, запросы, макросы, фильтры), защита информации.
- 25. Математические редакторы. Основы решения задач.
- 26. Основы математического моделирования.
- 27. Обработка табличных данных.
- 28. Тенденции и перспективы развития компьютерной техники и компьютерных технологий.
- 29. Основы и методы защиты информации. Обеспечение безопасности и сохранности информации в вычислительных машинах и сетях .
- 30. Информационные сети. Аппаратное и программное обеспечение
- 31. Локальная вычислительная сеть.
- 32. Термины локальной сети, технические средства ЛВС.
- 33. Основные топологические структуры ЛВС.
- 34. Глобальные сети, информационная сеть Internet.

Оценочные средства для инвалидов и лиц с ограниченными возможностями здоровья выбираются с учетом их индивидуальных психофизических особенностей.

– при необходимости инвалидам и лицам с ограниченными возможностями здоровья предоставляется дополнительное время для подготовки ответа на экзамене;

– при проведении процедуры оценивания результатов обучения инвалидов и лиц с ограниченными возможностями здоровья предусматривается использование технических средств, необходимых им в связи с их индивидуальными особенностями;

– при необходимости для обучающихся с ограниченными возможностями здоровья и инвалидов процедура оценивания результатов обучения по дисциплине может проводиться в несколько этапов.

Процедура оценивания результатов обучения инвалидов и лиц с ограниченными возможностями здоровья по дисциплине предусматривает предоставление информации в формах, адаптированных к ограничениям их здоровья и восприятия информации:

Для лиц с нарушениями зрения:

– в печатной форме увеличенным шрифтом,

– в форме электронного документа.

Для лиц с нарушениями слуха:

– в печатной форме,

– в форме электронного документа.

Для лиц с нарушениями опорно-двигательного аппарата:

– в печатной форме,

– в форме электронного документа.

Данный перечень может быть конкретизирован в зависимости от контингента обучающихся.

### 5. Перечень основной и дополнительной учебной литературы, необходимой для освоения дисциплины

#### 5.1 Основная литература.

1.Информатика и математика : учебник и практикум для академического бакалавриата / Т. М. Беляева [и др.] ; под ред. В. Д. Элькина. — М. : Издательство Юрайт, 2017. — 527 с. — (Серия : Бакалавр. Академический курс). — ISBN 978-5-534-04111-8. [Электронный ресурс] https://www.biblio-online.ru/viewer/572EEA7A-8D34-44AA-B5DE-C7CF3B6DBE6A#page/1, 05.10.2017.

2.Правовая информатика : учебник и практикум для прикладного бакалавриата / С. Г. Чубукова, Т. М. Беляева, А. Т. Кудинов, Н. В. Пальянова ; под ред. С. Г. Чубуковой. — 3-е изд., перераб. и доп. — М. : Издательство Юрайт, 2017. — 314 с. — (Серия : Бакалавр. Прикладной курс). — ISBN 978-5-534-03900 [Электронный ресурс] https://biblioonline.ru/viewer/BD5768E2-FD23-4B77-8EC6-96951D5D8D3A#page/1, 05.10.2017.

3.Черпаков, И. В. Теоретические основы информатики : учебник и практикум для академического бакалавриата / И. В. Черпаков. — М. : Издательство Юрайт, 2017. [Электронный ресурс] https://www.biblio-online.ru/viewer/78AD1E84-B91E-4ABA-9F16- 5C4786292A2E#page/1, 05.10.2017.

4.Черпаков, И. В. Теоретические основы информатики : учебник и практикум для академического бакалавриата / И. В. Черпаков. — Москва : Издательство Юрайт, 2019. — 353 с. — (Бакалавр. Академический курс). — ISBN 978-5-9916-8562-7. — Текст : электронный // ЭБС Юрайт [сайт]. — URL: https://biblio-online.ru/bcode/433467 (дата обращения: 05.09.2019).

#### 5.2. Дополнительная литература.

1. Информатика. Базовый курс [Текст] : учебное пособие для студентов втузов / под ред. С. В. Симоновича. - 3-е изд. - Санкт-Петербург [и др.] : Питер, 2016. - 637 с. : ил. - (Учебник для вузов) (Для бакалавров и специалистов).

- 2. Гуриков, Сергей Ростиславович. Информатика [Текст] : учебник для студентов образовательных учреждений высшего образования / С. Р. Гуриков. - Москва : ФОРУМ : ИНФРА-М, 2014. - 462 с. : ил. - (Высшее образование). - Библиогр.: с. 462.
- 3. Новожилов, О. П. Информатика : учебник для прикладного бакалавриата / О. П. Новожилов. — 3-е изд., перераб. и доп. — М. : Издательство Юрайт, 2017. — 619 с. — (Серия : Бакалавр. Прикладной курс). — ISBN 978-5-9916-4365-8. [Электронный ресурс] https://biblio-online.ru/book/FEE705BC-11CB-46EB-810E-2634A4DE5E46. 14.11.2017.
- 4. Кузин, Александр Владимирович. Основы работы с Microsoft Office 2013 [Текст] : [учебное пособие] / А. В. Кузин, Е. В. Чумакова. – Москва : ФОРУМ, 2015. – 159 с.

### 5.3. Периодические издания:

1. "Алгебра и логика" / Институт математики им.Соболева СО РАН /Периодичность – 6 раз в год/

## 6. Перечень ресурсов информационно-телекоммуникационной сети «Интернет», необходимых для освоения дисциплины

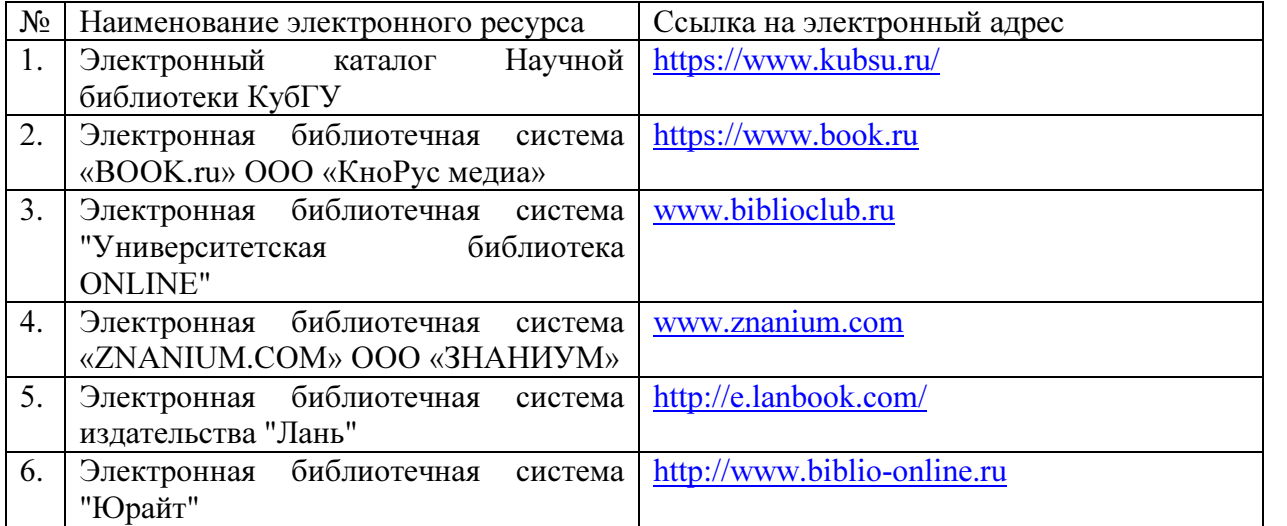

1. Российское образование, федеральный портал [Официальный сайт] — URL: http://www.edu.ru

2. Образовательный портал «Учеба» [Официальный сайт] URL: http://www.ucheba.com/

3. Портал «Российское образование» [Официальный сайт] URL: http://www.edu.ru/

4. Единое окно доступа к образовательным ресурсам «Единое окно» [Официальный сайт] URL: http://window.edu.ru/

5. Федеральная университетская компьютерная сеть России [Официальный сайт] URL: http://www.runnet.ru/

6. Служба тематических толковых словарей[Официальный сайт] URL: http://www.glossary.ru/

7. Образовательный портал [Официальный сайт] URL: «Академик» http://dic.academic.ru/

8. Web of Sciense (архив с 2002 года) рефераты [Официальный сайт] URL: http://webofknowledge.com.

9. Лекториум "(Минобрнауки РФ) единая Интернет-библиотека лекций [Официальный сайт] URL http://www.lektorium.tv/

10. Электронный архив документов КубГУ полнотекстов [Официальный сайт] URL: http://docspace.kubsu.ru

10.Электронная библиотечная система "Юрайт". URL:http://www.biblio-online.ru

#### 7. Методические указания для обучающихся по освоению дисциплины

Согласно письма Министерства образования и науки РФ № МОН-25486 от 21.06.2017г «О разработке адаптированных образовательных программ» -Разработка адаптивной программы необходима в случае наличия в образовательной организации хотя бы одного обучающегося с ограниченными возможностями здоровья.

В освоении дисциплины инвалидами и лицами с ограниченными возможностями здоровья большое значение имеет индивидуальная учебная работа (консультации) – дополнительное разъяснение учебного материала.

Индивидуальные консультации по предмету являются важным фактором, способствующим индивидуализации обучения и установлению воспитательного контакта между преподавателем и обучающимся инвалидом или лицом с ограниченными возможностями здоровья.

Система обучения основывается на рациональном сочетании нескольких видов учебных занятий (в первую очередь, лекций и практических (лабораторных) занятий), работа на которых обладает определенной спецификой.

#### Подготовка к лекциям.

Знакомство с дисциплиной происходит уже на первой лекции, где от требуется не просто внимание, но и самостоятельное оформление конспекта. Конспектирование лекций – сложный вид аудиторной работы, предполагающий интенсивную умственную деятельность студента. Конспект является полезным тогда, когда записано самое существенное. Не надо стремиться записать дословно всю лекцию. Такое «конспектирование» приносит больше вреда, чем пользы. Целесообразно вначале понять основную мысль, излагаемую лектором, а затем записать ее. Желательно запись осуществлять на одной странице листа или оставляя поля, на которых позднее, при самостоятельной работе с конспектом, можно сделать дополнительные записи, отметить непонятные места.

Конспект лекции лучше подразделять на пункты, соблюдая красную строку. Этому в большой степени будут способствовать вопросы плана лекции, предложенные преподавателям. Следует обращать внимание на акценты, выводы, которые делает лектор, отмечая наиболее важные моменты в лекционном материале замечаниями «важно», «хорошо запомнить» и т.п. Можно делать это и с помощью разноцветных маркеров или ручек, подчеркивая термины и определения.

Работая над конспектом лекций, Вам всегда необходимо использовать не только учебник, но и ту литературу, которую дополнительно рекомендовал лектор. Именно такая серьезная, кропотливая работа с лекционным материалом позволит глубоко овладеть теоретическим материалом.

#### Подготовка к практическим (лабораторным) занятиям.

Подготовку к каждому практическому занятию необходимо начать с ознакомления с планом практического занятия, который отражает содержание предложенной темы. Тщательное продумывание и изучение вопросов плана основывается на проработке текущего материала лекции, а затем изучения обязательной и дополнительной литературы, рекомендованной к данной теме. Все новые понятия по изучаемой теме необходимо выучить наизусть и внести в глоссарий, который целесообразно вести с самого начала изучения курса.

Подготовка к лабораторным занятиям и практикумам носит различный характер, как по содержанию, так и по сложности исполнения. Проведение прямых и косвенных измерений предполагает детальное знание измерительных приборов, их возможностей, умение вносить своевременные поправки для получения более точных результатов . Многие лабораторные занятия требуют большой исследовательской работы, изучения дополнительной научной литературы.

В процессе подготовки к практическим занятиям, необходимо обратить особое внимание на самостоятельное изучение рекомендованной литературы. При всей полноте

конспектирования лекции в ней невозможно изложить весь материал. Поэтому самостоятельная работа с учебниками, учебными пособиями, научной, справочной литературой, материалами периодических изданий и Интернета является наиболее эффективным методом получения дополнительных знаний, позволяет значительно активизировать процесс овладения информацией, способствует более глубокому усвоению изучаемого материала.

 Защита лабораторных работ должна происходить, как правило, в часы, отведенные на лабораторные занятия. Студент может быть допущен к следующей лабораторной работе только в том случае, если у него не защищено не более двух предыдущих работ.

#### Рекомендации по работе с литературой.

Работу с литературой целесообразно начать с изучения общих работ по теме, а также учебников и учебных пособий. Далее рекомендуется перейти к анализу монографий и статей, рассматривающих отдельные аспекты проблем, изучаемых в рамках курса, а также официальных материалов и неопубликованных документов (научно-исследовательские работы, диссертации), в которых могут содержаться основные вопросы изучаемой проблемы.

Работу с источниками надо начинать с ознакомительного чтения, т.е. просмотреть текст, выделяя его структурные единицы. При ознакомительном чтении закладками отмечаются те страницы, которые требуют более внимательного изучения.

В зависимости от результатов ознакомительного чтения выбирается дальнейший способ работы с источником. Если для разрешения поставленной задачи требуется изучение некоторых фрагментов текста, то используется метод выборочного чтения. Если в книге нет подробного оглавления, следует обратить внимание ученика на предметные и именные указатели.

Избранные фрагменты или весь текст (если он целиком имеет отношение к теме) требуют вдумчивого, неторопливого чтения с «мысленной проработкой» материала. Такое чтение предполагает выделение: 1) главного в тексте; 2) основных аргументов; 3) выводов. Особое внимание следует обратить на то, вытекает тезис из аргументов или нет.

Необходимо также проанализировать, какие из утверждений автора носят проблематичный, гипотетический характер, и уловить скрытые вопросы.

Понятно, что умение таким образом работать с текстом приходит далеко не сразу. Наилучший способ научиться выделять главное в тексте, улавливать проблематичный характер утверждений, давать оценку авторской позиции – это сравнительное чтение, в ходе которого Вы знакомитесь с различными мнениями по одному и тому же вопросу, сравниваете весомость и доказательность аргументов сторон и делаете вывод о наибольшей убедительности той или иной позиции.

Если в литературе встречаются разные точки зрения по тому или иному вопросу из-за сложности прошедших событий и правовых явлений, нельзя их отвергать, не разобравшись. При наличии расхождений между авторами необходимо найти рациональное зерно у каждого из них, что позволит глубже усвоить предмет изучения и более критично оценивать изучаемые вопросы. Знакомясь с особыми позициями авторов, нужно определять их схожие суждения, аргументы, выводы, а затем сравнивать их между собой и применять из них ту, которая более убедительна.

Следующим этапом работы с литературными источниками является создание конспектов, фиксирующих основные тезисы и аргументы..

Таким образом, при работе с источниками и литературой важно уметь:

- − сопоставлять, сравнивать, классифицировать, группировать, систематизировать информацию в соответствии с определенной учебной задачей;
- обобщать полученную информацию, оценивать прослушанное и прочитанное;
- фиксировать основное содержание сообщений; формулировать, устно и письменно, основную идею сообщения; составлять план, формулировать тезисы;
- готовить и презентовать развернутые сообщения типа доклада;
- работать в разных режимах (индивидуально, в паре, в группе), взаимодействуя друг с другом;
- пользоваться реферативными и справочными материалами;
- контролировать свои действия и действия своих товарищей, объективно оценивать свои действия;
- − обращаться за помощью, дополнительными разъяснениями к преподавателю, другим студентам;
- − пользоваться лингвистической или контекстуальной догадкой, словарями различного характера, различного рода подсказками, опорами в тексте (ключевые слова, структура текста, предваряющая информация и др.);
- − использовать при говорении и письме перифраз, синонимичные средства, словаописания общих понятий, разъяснения, примеры, толкования, «словотворчество»;
- повторять или перефразировать реплику собеседника в подтверждении понимания его высказывания или вопроса;
- − обратиться за помощью к собеседнику (уточнить вопрос, переспросить и др.);
- использовать мимику, жесты (вообще и в тех случаях, когда языковых средств не хватает для выражения тех или иных коммуникативных намерений).

#### Подготовка к промежуточной аттестации.

При подготовке к промежуточной аттестации целесообразно:

- − внимательно изучить перечень вопросов и определить, в каких источниках находятся сведения, необходимые для ответа на них;
- внимательно прочитать рекомендованную литературу;
- − составить краткие конспекты ответов (планы ответов).

Основной задачей промежуточной аттестации является повышение качества и прочности знаний обучающихся, приобретение и развитие навыков самостоятельной работы, укреплению обратной связи между преподавателем и обучающимся.

При самостоятельной работе рекомендуется изучить рекомендованные источники и усвоить полученную информацию. Необходимо обратить особое внимание на самостоятельное изучение рекомендованной учебно-методической (а также научной и популярной) литературы. Возможно использование литературы, подобранной самим обучающимся.

Самостоятельная работа с учебниками, учебными пособиями, научной, справочной и популярной литературой, материалами периодических изданий и информационно-телекоммуникационной сети «Интернет», является наиболее эффективным методом получения знаний, позволяет значительно активизировать процесс овладения информацией, способствует более глубокому усвоению изучаемого материала, формирует у обучающихся свое отношение к конкретной проблеме.

Целесообразно также составление индивидуального терминологического словаря (глоссария) по теме вопросов, вынесенных на самостоятельное изучение, и словаря новых понятий, с которыми обучающийся впервые сталкивается в своей образовательной практике.

Для успешного освоения вопросов, вынесенных на самостоятельное изучение, необходимо законспектировать предложенные вопросы, проанализировать различные подходы на изложение предложенной проблемы. Возможно использование литературы, подобранной самим обучающимся.

### 8. Перечень информационных технологий, используемых при осуществлении образовательного процесса по дисциплине

#### 8.1 Перечень информационных технологий.

– Компьютерное тестирование по итогам изучения разделов дисциплины.

- Проверка домашних заданий и консультирование посредством электронной почты.
- Использование программного обеспечения при проведении лабораторных занятий.

## 8.2 Перечень необходимого программного обеспечения.

Операционная система Microsoft Windows, пакет офисных приложений Microsoft Office, антивирус Avast Free Antivirus, Консультант Плюс, Foxit PDF reader, Winrar Standard, CodeGear RAD Studio, CorelDRAW Graphic Suite, CS3 Design STANDARD

#### 8.3 Перечень информационных справочных систем:

Информационных справочных систем по этому предмету не предусмотрено.

#### 9. Материально-техническая база для осуществления образовательного процесса по дисциплине.

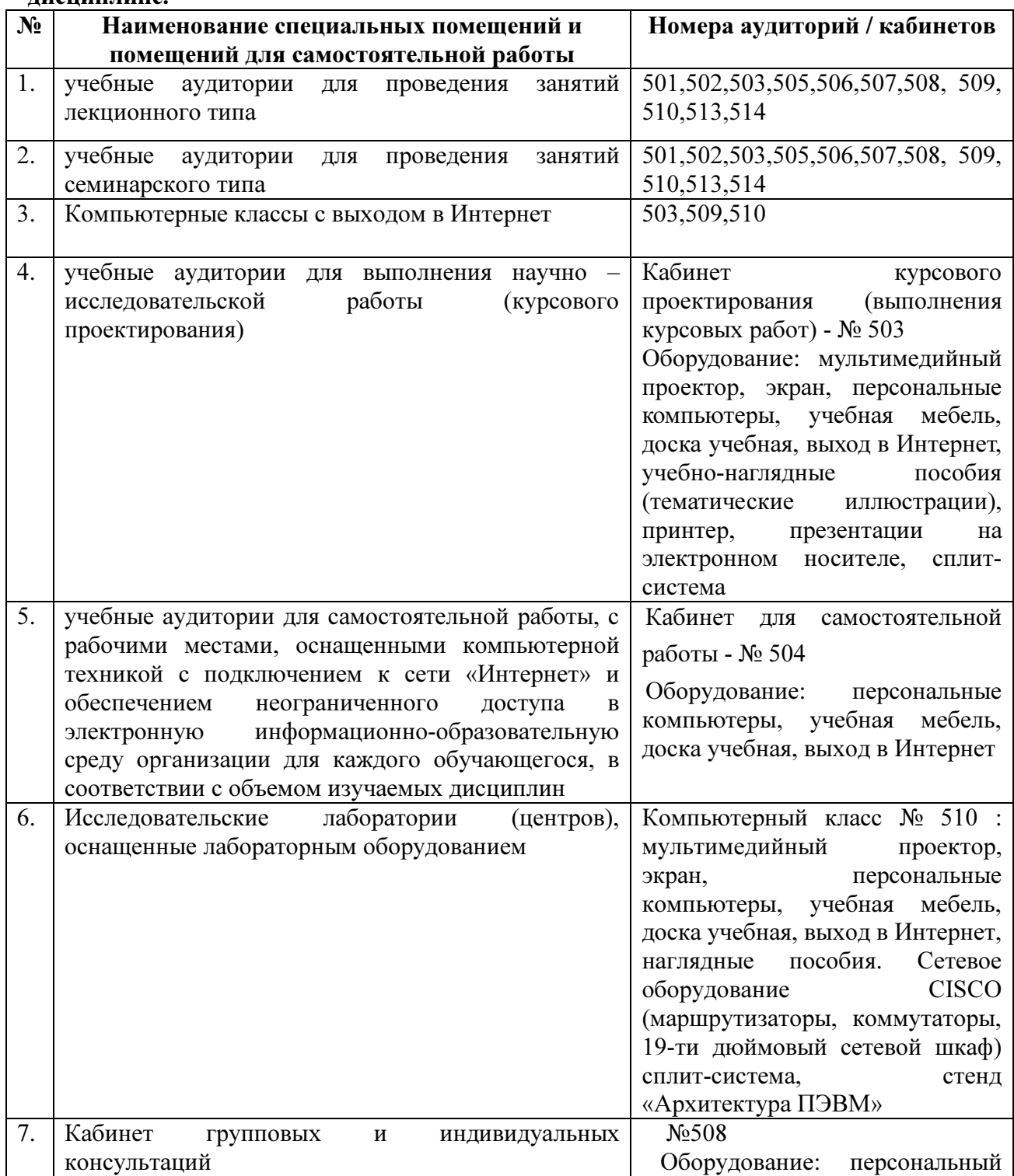

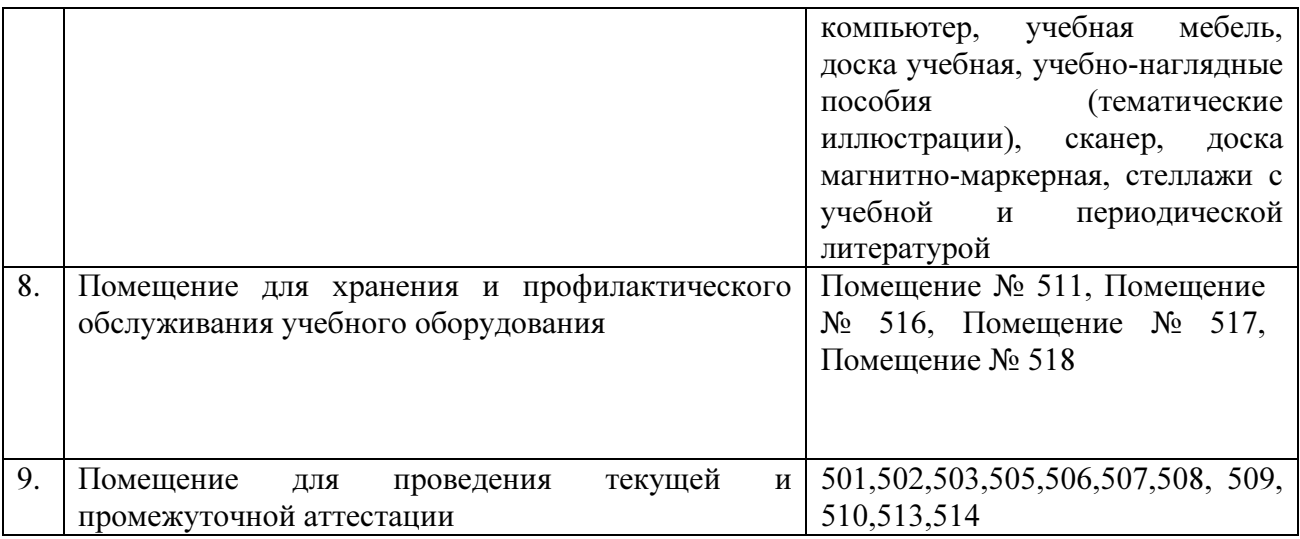

Согласно письма Министерства образования и науки РФ № МОН-25486 от 21.06.2017г «О разработке адаптированных образовательных программ» -Разработка адаптивной программы необходима в случае наличия в образовательной организации хотя бы одного обучающегося с ограниченными возможностями здоровья

Для обучающихся из числа инвалидов обучение проводится организацией с учетом особенностей их психофизического развития, их индивидуальных возможностей и состояния здоровья (далее - индивидуальные особенности).

При проведении обучения инвалидов обеспечивается соблюдение следующих общих требований:

-проведение обучения для инвалидов в одной аудитории совместно с обучающимися, не имеющими ограниченных возможностей здоровья, если это не создает трудностей для обучающихся;

-присутствие в аудитории ассистента (ассистентов), оказывающего обучающимся инвалидам необходимую техническую помощь с учетом их индивидуальных особенностей;

-пользование необходимыми обучающимся инвалидам техническими средствами с учетом их индивидуальных особенностей;

-обеспечение возможности беспрепятственного доступа обучающихся инвалидов в аудитории, туалетные и другие помещения, а также их пребывания в указанных помещениях;

В зависимости от индивидуальных особенностей обучающихся с ограниченными возможностями здоровья, организация обеспечивает выполнение следующих требований при проведении занятий:

а) для слепых:

- на компьютере со специализированным программным обеспечением для слепых, либо надиктовываются ассистенту;

б) для слабовидящих:

-задания и иные материалы оформляются увеличенным шрифтом;

-обеспечивается индивидуальное равномерное освещение не менее 300 люкс;

-при необходимости обучающимся предоставляется увеличивающее устройство, допускается использование увеличивающих устройств, имеющихся у обучающихся;

в) для глухих и слабослышащих, с тяжелыми нарушениями речи:

-обеспечивается наличие звукоусиливающей аппаратуры коллективного пользования, при необходимости обучающимся предоставляется звукоусиливающая аппаратура индивидуального пользования;

г) для лиц с нарушениями опорно-двигательного аппарата (тяжелыми нарушениями двигательных функций верхних конечностей или отсутствием верхних конечностей):

-письменные задания выполняются обучающимися на компьютере со специализированным программным обеспечением или надиктовываются ассистенту;

Обучающийся инвалид при поступлении подает письменное заявление о необходимости создания для него специальных условий при проведении обучения с указанием особенностей его психофизического развития, индивидуальных возможностей и состояния здоровья (далее - индивидуальные особенности). К заявлению прилагаются документы, подтверждающие наличие у обучающегося индивидуальных особенностей (при отсутствии указанных документов в организации).